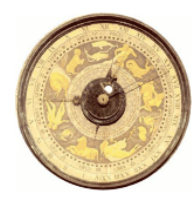

**ORDINE deali INGEGNERI** della PROVINCIA di CREMONA via Palestro.66 *con il patrocinio di* 26100 CREMONA

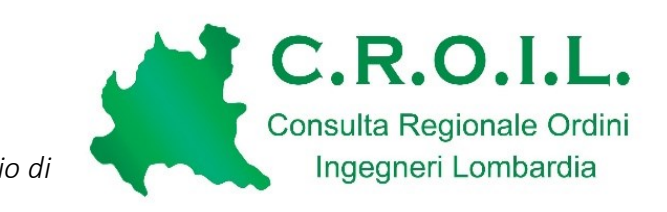

Convegno

# IL PRATICO: ISTRUZIONI D'USO PER L'INGEGNERE

## 18 Giugno 2021, ore 17:30 – 19:30

La commissione Giovani CROIL ha sentito l'esigenza di voler estendere la conoscenza in materia ordinistica dei propri membri al fine di uniformare e chiarire tutte quelle informazioni che talvolta sono di difficile comprensione o non si conoscono.

Scopo del convegno è quello, pertanto, di presentare il vademecum redatto dalla commissione, in modo da diffondere preliminarmente le informazioni contenute all'interno di tale testo.

#### **Responsabile Scientifico**

**Ing. Marco Ferrari** *– Coordinatore commissione Giovani CROIL, Consigliere Ordine Ing. Cremona*

### **Relatori**

**Ing. Giordana Brognoli** *– Componente commissione Giovani CROIL, Ordine Ing. Lodi*

**Ing. Marco Cigardi** *– Componente commissione Giovani CROIL, Consigliere Ordine Ing. Como*

**Ing. Ileana Malavasi** *– Componente commissione Giovani CROIL, Ordine Ing. Varese*

**Ing. Francesco Raina** *– Componente commissione Giovani CROIL, Consigliere Ordine Ing. Pavia*

#### **Programma**

**17:30** Inizio collegamento con la piattaforma di erogazione formazione

#### **17:40 - 17:45**

- 1. Saluti iniziali: **Ing. Augusto Allegrini** (Presidente CROIL e Presidente Ordine di Pavia)
- 2. Saluti iniziali: **Ing. Guendalina Galli** (Presidente referente CROIL area Giovani e Presidente Ordine Cremona)

#### **17:45 - 19:00**

- 1. Iscrizione all'albo *Ing. Ileana Malavasi*
- 2. Esercizio della professione *Ing. Marco Cigardi*
- *3.* Disciplinare d'incarico e preventivo scritto *Ing*. *Giordana Brognoli*
- 4. Incarichi e compensi *Ing. Francesco Raina*

### **19:00 - 19:30** Q&A e chiusura seminario

**Crediti Formativi Professionali:** *Valido per il rilascio di 2 crediti formativi deontologici professionali (D.P.R. 137 del 07/08/2012) per gli iscritti all'Albo degli Ingegneri (Crediti validi su tutto il territorio nazionale).*

**Sede:** *Evento di formazione a distanza erogato attraverso la piattaforma GoToWebinar.*

**Quota di iscrizione:** *Evento Gratuito.*

**Tutor dell'evento:** *Ing. Marco Ferrari*

**Per iscriversi usare il link: <https://register.gotowebinar.com/register/545075608393875212>**

*Attenzione: Al termine dell'iscrizione, si riceverà un'e-mail di conferma con informazioni su come partecipare al webinar.*